## **Textinhalte festlegen**

Definition notwendiger Eistellungen für die Erzeugung der XML-Exportdateien

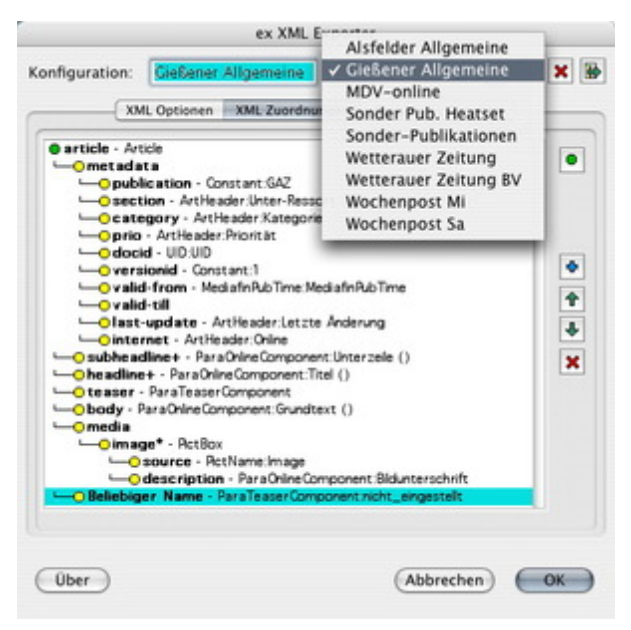

## Zufügen:

Hier kann eine Liste der [Elemente](http://www.codesco.com/index.php?eID=tx_cms_showpic&file=fileadmin%2Fbilder_grafiken%2FScreenshots%2FXMLExporter%2FexXMLExporter_d_Prefs_XMLZuordnung_Publikatioen.jpg&md5=455bc8055d97a44418d50570e942c17a9ab4b09c¶meters[0]=YTo0OntzOjU6IndpZHRoIjtzOjQ6IjgwMG0iO3M6NjoiaGVpZ2h0IjtzOjQ6IjYw¶meters[1]=MG0iO3M6NzoiYm9keVRhZyI7czo0MToiPGJvZHkgc3R5bGU9Im1hcmdpbjowOyBi¶meters[2]=YWNrZ3JvdW5kOiNmZmY7Ij4iO3M6NDoid3JhcCI7czozNzoiPGEgaHJlZj0iamF2¶meters[3]=YXNjcmlwdDpjbG9zZSgpOyI%2BIHwgPC9hPiI7fQ%3D%3D) und Attribute erzeugt werden, die in die XML-Datei geschrieben werden sollen. Dabei kann die Struktur des XML-Artikels festgelegt werden. Grundsätzlich wird unterschieden zwischen Elementen und Attributen.

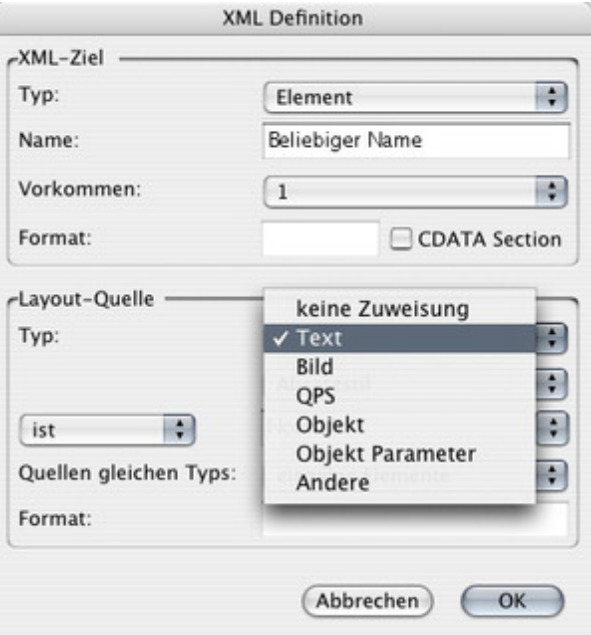

Dabei kann die Zuordnung für verschiedene [Source-Typen](http://www.codesco.com/index.php?eID=tx_cms_showpic&file=fileadmin%2Fbilder_grafiken%2FScreenshots%2FXMLExporter%2FexXMLExporter_d_Prefs_Def_Text.jpg&md5=d1bbf6bc56c06324d485183874e3ffd4c1496cc0¶meters[0]=YTo0OntzOjU6IndpZHRoIjtzOjQ6IjgwMG0iO3M6NjoiaGVpZ2h0IjtzOjQ6IjYw¶meters[1]=MG0iO3M6NzoiYm9keVRhZyI7czo0MToiPGJvZHkgc3R5bGU9Im1hcmdpbjowOyBi¶meters[2]=YWNrZ3JvdW5kOiNmZmY7Ij4iO3M6NDoid3JhcCI7czozNzoiPGEgaHJlZj0iamF2¶meters[3]=YXNjcmlwdDpjbG9zZSgpOyI%2BIHwgPC9hPiI7fQ%3D%3D) von aktuell vorhandenen Source-Namen auf neue XML-Namen festgelegt werden.

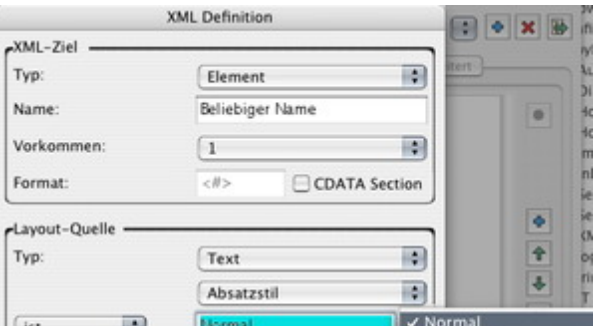

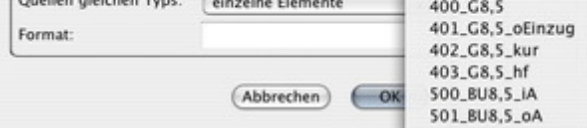

Die erzeugte XML-Datei kann hierarchisch aufgebaut werden. Jedes Element kann verschiedene untergeordnete Elemente oder Attribute enthalten. So kann ein QPS-Artikel aus verschiedenen Komponenten bestehen, die wiederum aus mit Absatzstilvorlagen, Zeichenstilvorlagen und auch manuellen Auszeichnungen formatierten Texten aufgebaut worden sind. Diese Struktur kann entsprechend auch in der XML-Datei abgebildet werden.

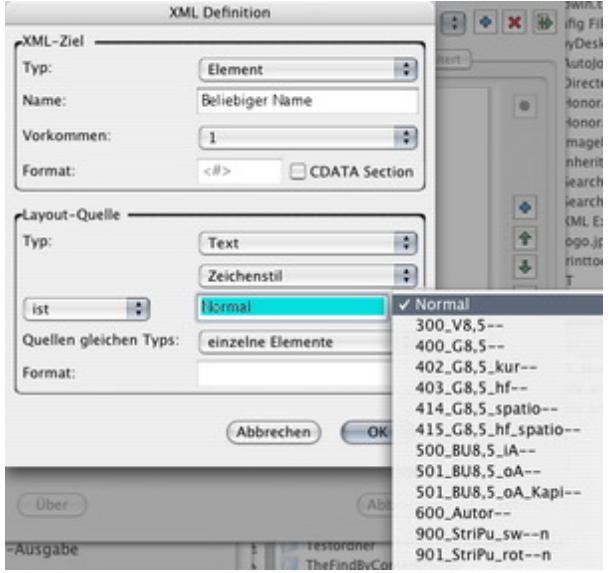

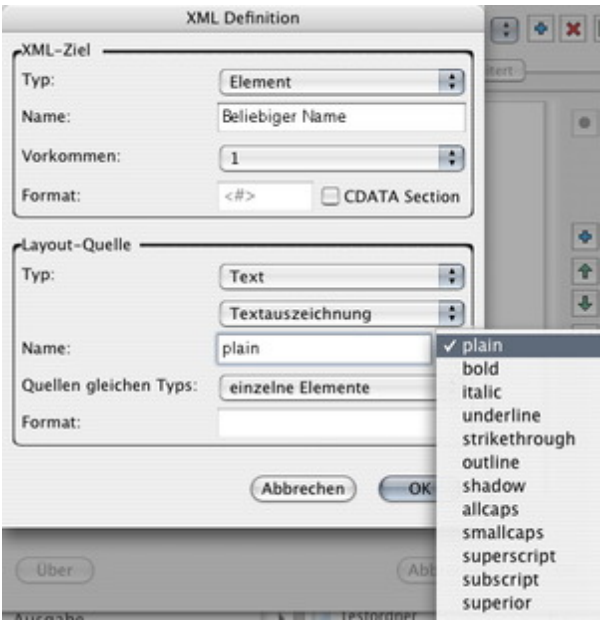

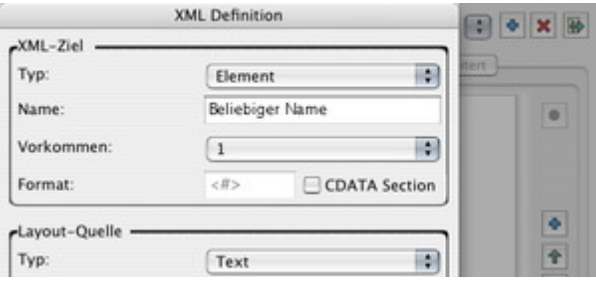

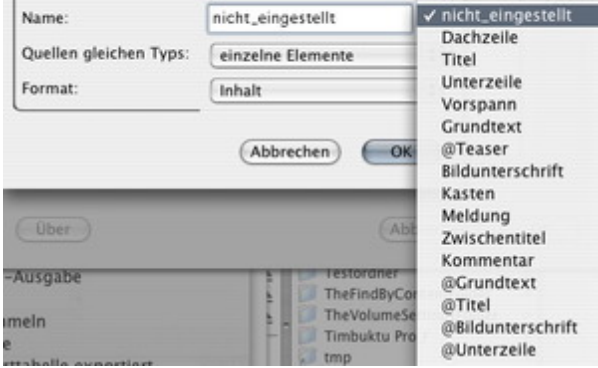

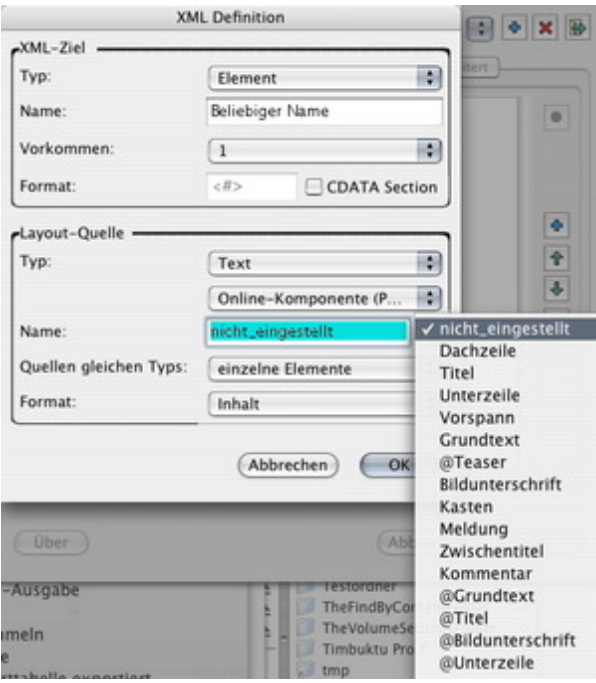

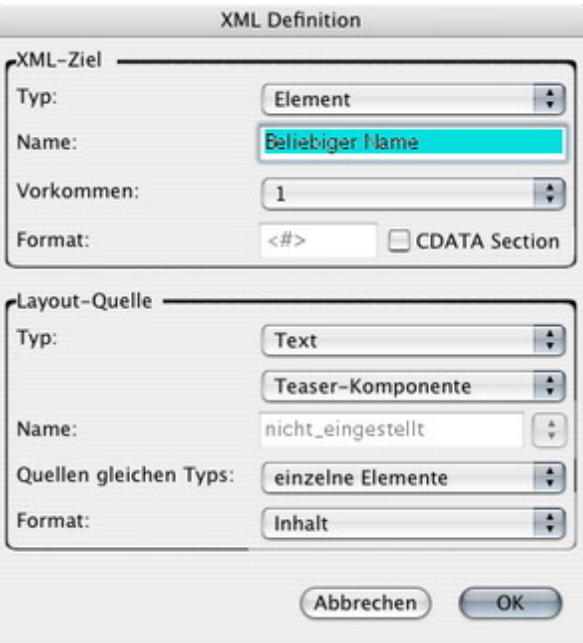